# <span id="page-0-0"></span>**Bi7740: Scientific computing**

**Introduction to parallel computing**

Vlad Popovici popovici@iba.muni.cz

Institute of Biostatistics and Analyses Masaryk University, Brno

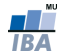

# Supplemental bibliography

- Kepner: Parallel Matlab. SIAM 2009
- Mathworks: Parallel Computing Toolbox. User's Guide
- McCallum: Parallel R. O'Reilly 2012

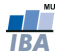

- "I think there is a world market for maybe five computers." (Thomas Watson, chairman of IBM, 1943)
- "There is no reason for any individual to have a computer in their home." (Ken Olson, founder Digital Equipment Corporation, 1977)
- "640K of memory ought to be enough for anybody." Bill Gates, chairman of Microsoft, 1981

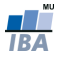

#### <span id="page-3-0"></span>**Outline**

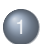

#### [A historical perspective](#page-3-0)

[Why parallel computing?](#page-12-0)

#### [Principles of parallel computing](#page-18-0)

- [Introduction](#page-19-0)
- [Programming models](#page-30-0)
- [Implementations](#page-38-0)

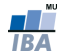

- ∼ 2500 BC: Babylon the first abacus
- ∼ 100 BC: Antikythera device believed to be the first mechanical computer
- o first half of the 19th century: Charles Babbage's differential machine (to tabulate polynomials) and analytical machine (only design)
- 1941: Z3 computer by Konrad Zuse: first programmable, fully automatic computing machine

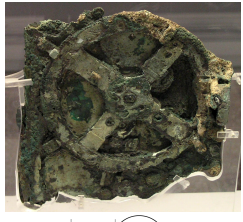

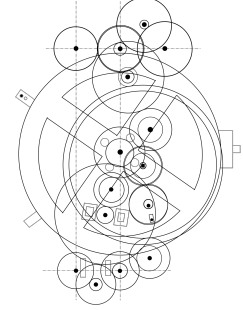

∼ 1840 Charles Babbage produces the differential machine, a mechanical computer.

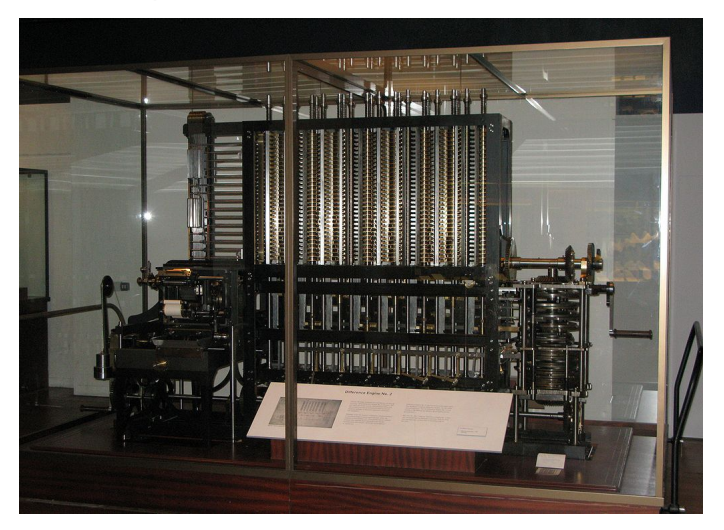

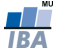

1941: Z3 computer: electro-mechanical computer, ∼ 2000 relays, 22-bit words, operating at 5-10 Hz.

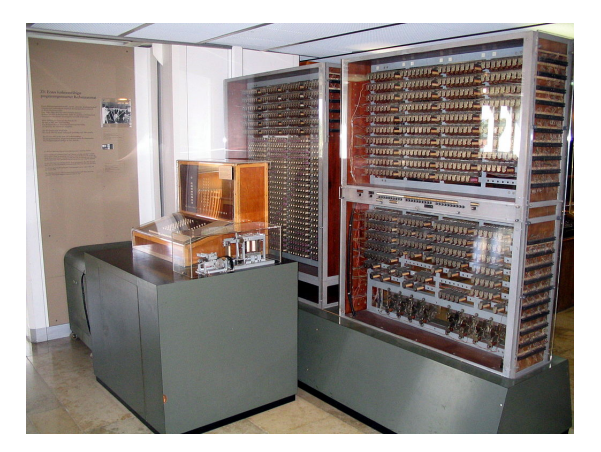

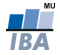

source: Wikipedia

1946: ENIAC - Electronic Numerical Integrator And Computer used initially by US Army to compute tables for artilery. Uses vacuum tubes as switches.

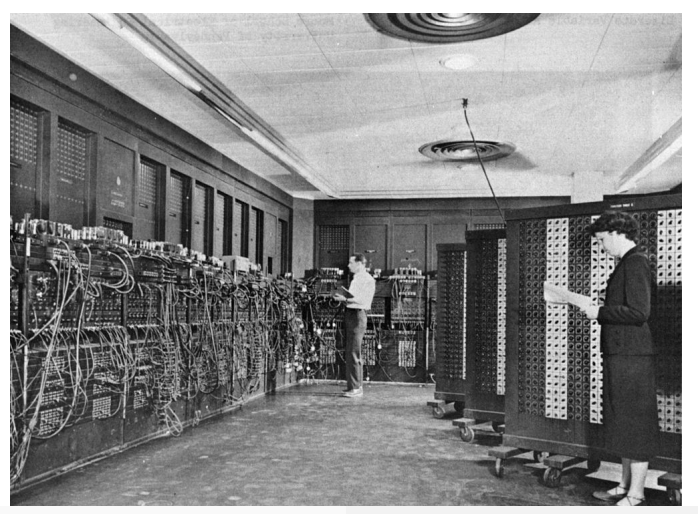

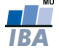

#### 1976: Cray-1 - the first successful supercomputer

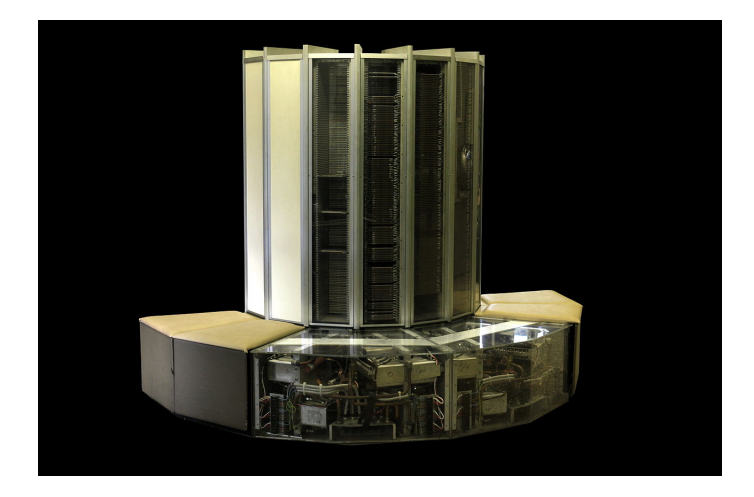

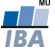

...fast forward: Tianhe-2 (top supercomputer as Nov. 2013): 33.86 PFlop/s, 3,120,000 cores; 1,024,000 GB, CPU: Intel Xeon

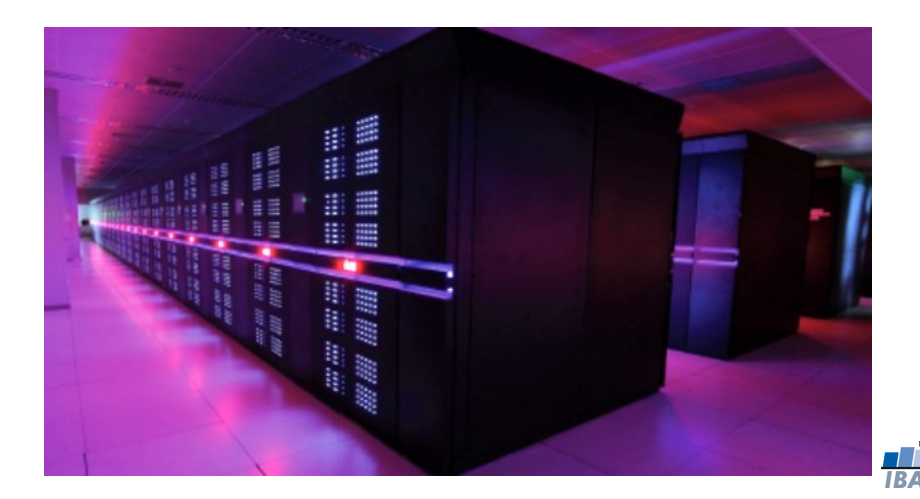

# Moore's law

#### Gordon E. Moore (co-founder Intel): "Cramming More Components onto Integrated Circuits", Electronics Magazine, 1965

Microprocessor Transistor Counts 1971-2011 & Moore's Law

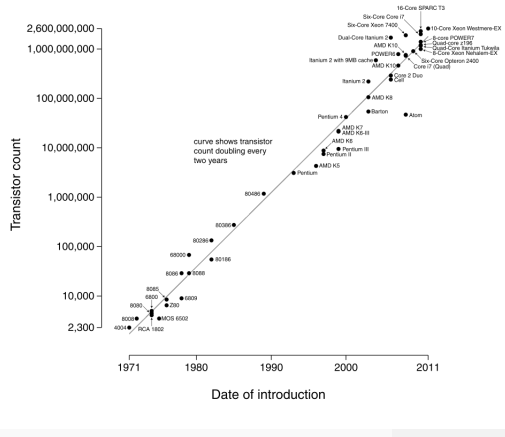

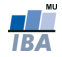

source: Wikipedia

#### Software and hardware

Software crises:

- '60s-'70s: assembly language difficult to use for large complex problems  $\rightarrow$  Fortran, C: provide abstraction and portability for uniprocessors
- $\bullet$  '80s-'90s: problems in maintaining complex systems  $\rightarrow$ object-oriented programming (C++, Java)
- $\bullet \sim$  2000s: sequential performance lags behind Moore's law  $\rightarrow$ programmers are oblivious to hardware better compilers, higher level languages, virtual machines

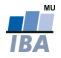

#### <span id="page-12-0"></span>**Outline**

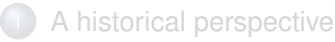

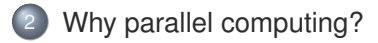

- [Principles of parallel computing](#page-18-0)
	- [Introduction](#page-19-0)
	- [Programming models](#page-30-0)
	- [Implementations](#page-38-0)

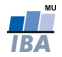

- parallel computing: using multiple execution units concurrently to solve a problem
- examples:
	- multi-core processors: several processors (cores) in a chip
	- o shared memory processors (SMP): several processors interconnected through a shared memory
	- o cluster computer: several computers interconnected through high-speed network

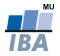

#### Issues with the traditional model: power density

(Ross: Why CPU Frequency Stalled, IEEE Spectrum Magazine, 2008)

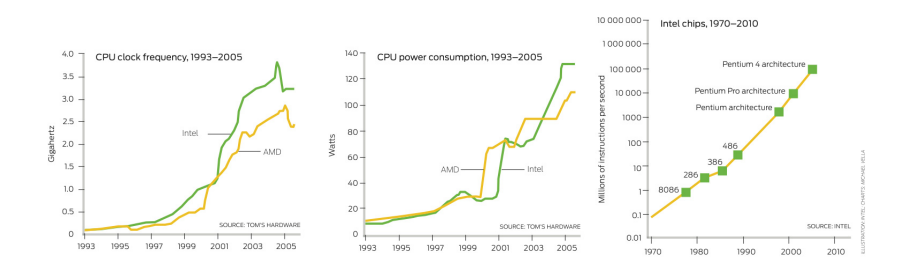

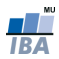

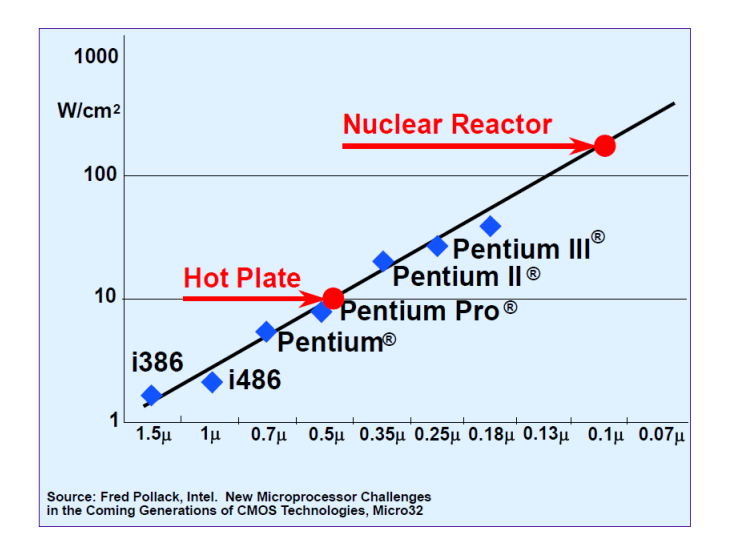

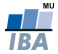

#### Issues cont'd: gains from implicit parallelism tapped out

Example: instruction-level parallelism. Machine instruction: decomposed into 4-stages: fetch, decode, execute and write-back

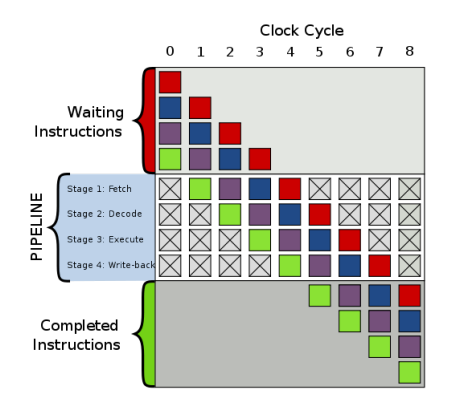

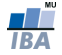

#### Issues cont'd

Other issues:

- increase in production costs (decrease in "chip yield")
- increase in amount of data to be processed
- Solution: explicit parallelism
	- multi-core
	- multi-processor
	- multi-machine

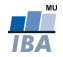

[Introduction](#page-19-0) [Programming models](#page-30-0) [Implementations](#page-38-0)

#### <span id="page-18-0"></span>**Outline**

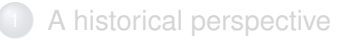

[Why parallel computing?](#page-12-0)

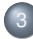

#### 3 [Principles of parallel computing](#page-18-0)

- [Introduction](#page-19-0)
- [Programming models](#page-30-0)
- [Implementations](#page-38-0)

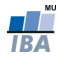

[Introduction](#page-19-0) [Programming models](#page-30-0) [Implementations](#page-38-0)

#### <span id="page-19-0"></span>**Outline**

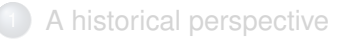

[Why parallel computing?](#page-12-0)

- 3 [Principles of parallel computing](#page-18-0) • [Introduction](#page-19-0)
	- [Programming models](#page-30-0)
	- [Implementations](#page-38-0)

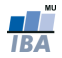

[Introduction](#page-19-0) [Programming models](#page-30-0) [Implementations](#page-38-0)

# **Principles**

- identifying parallelism
- **•** granularity: more smaller or fewer larger tasks?
- locality: data and instruction location
- load balance: aim: no lost CPU cycles
- synchronization
- **o** overhead

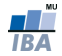

[Introduction](#page-19-0) [Programming models](#page-30-0) [Implementations](#page-38-0)

# Identifying parallelism

Amdahl's law:

$$
S_n = \frac{T_1}{T_n} \le \frac{1}{\alpha + (1 - \alpha)/n} \le \frac{1}{\alpha}
$$

where  $\alpha$  is the fraction of the program that is strictly sequential,  $T_i$ is the execution time on *i* processors and  $S_i$  is the speed-up obtained by using i processors instead of 1.

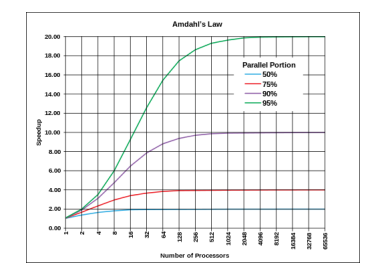

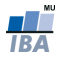

[Introduction](#page-19-0) [Programming models](#page-30-0) [Implementations](#page-38-0)

# Identifying parallelism

- implicit parallelism
	- hardware level: superscalar processors, multi-core, cluster computing
	- compiler level: parallelizing compilers
- explicit parallelism
	- programming language level
	- library level

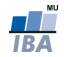

[Introduction](#page-19-0) [Programming models](#page-30-0) [Implementations](#page-38-0)

#### Processing architectures

Flynn's taxonomy ("old way"): Single/Multiple Instruction  $\times$ Single/Multiple Data

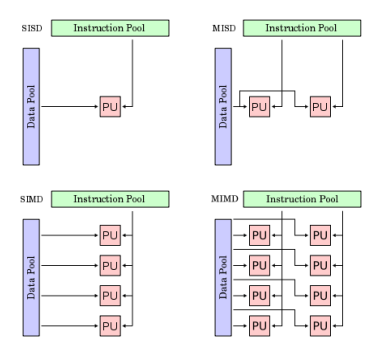

Source: Wikipedia

Examples: SISD: mainframes; SIMD: GPUs; MISD: fault tolerant systems; MIMD: most computers nowadays

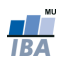

[Introduction](#page-19-0) [Programming models](#page-30-0) [Implementations](#page-38-0)

#### Locality: a box in a box in a box...

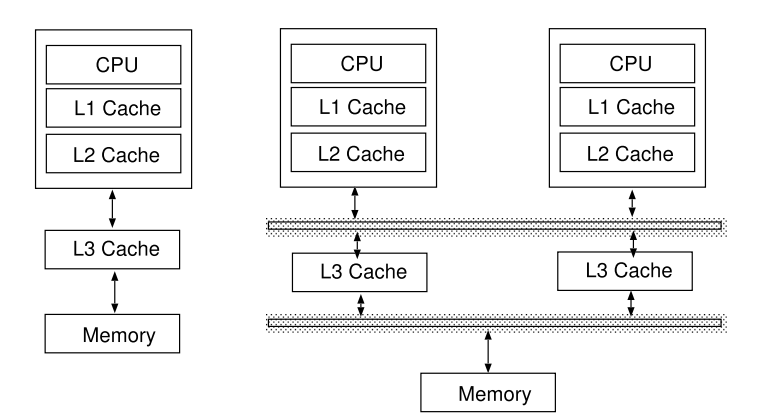

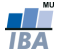

[Introduction](#page-19-0) [Programming models](#page-30-0) [Implementations](#page-38-0)

# Computing topologies

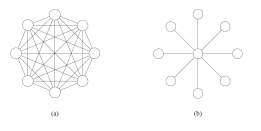

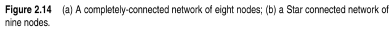

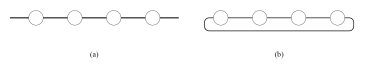

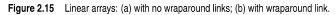

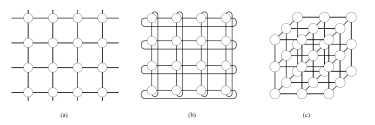

Figure 2.16 Two and three dimensional meshes: (a) 2-D mesh with no wraparound; (b) 2-D mesh with wraparound link (2-D torus); and (c) a 3-D mesh with no wraparound.

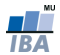

Source: Grama - Introduction to Parallel Computing

[Introduction](#page-19-0) [Programming models](#page-30-0) [Implementations](#page-38-0)

#### Shared memory: multicore or multi-CPU machines

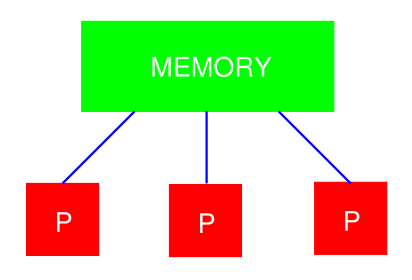

#### Distributed memory: clusters with single CPUs nodes

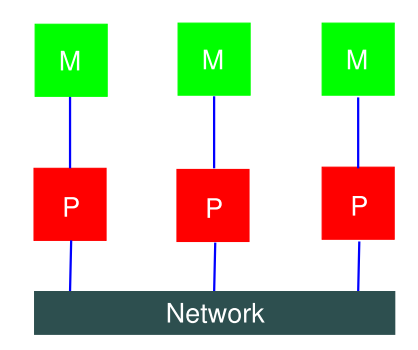

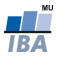

[Introduction](#page-19-0) [Programming models](#page-30-0) [Implementations](#page-38-0)

# Hybrid systems

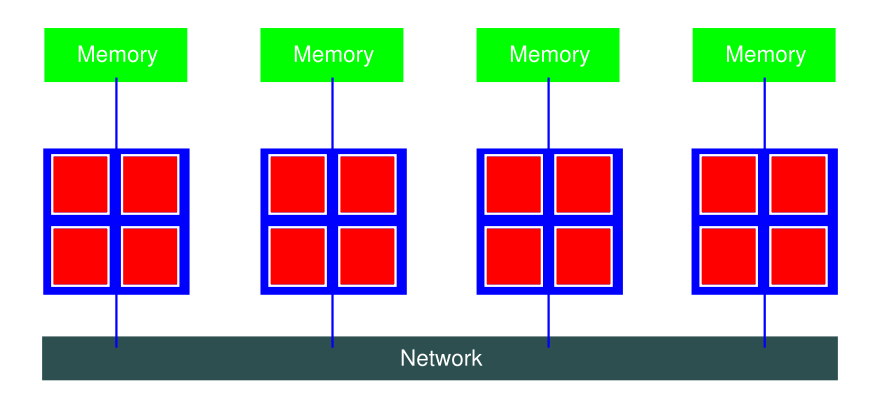

- a limited number of CPUs have access to a pooled memory
- using more CPUs implies communication over network through message-passing

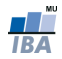

[Introduction](#page-19-0) [Programming models](#page-30-0) [Implementations](#page-38-0)

## Hybrid systems with multicore CPUs

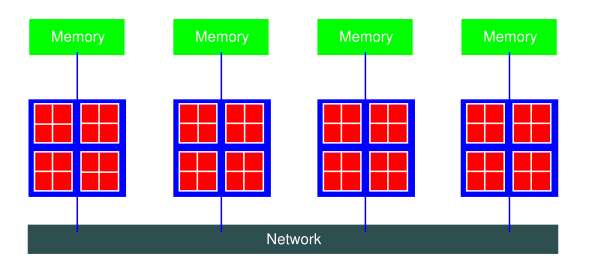

- extension of the hybrid model
- communication becomes increasingly complex  $\bullet$
- many levels in the memory hierachy: cache(s), local main memory, other node's memory, etc
- you can add accelerators: e.g, GPUs
- requires a new programming model, and different communication protocols

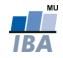

[Introduction](#page-19-0) [Programming models](#page-30-0) [Implementations](#page-38-0)

# Load balancing

- aim: distribute evenly the *load* (work) on all available resources...
- ...and thus minimize the time a resource is idle
- causes of imbalanced load:
	- insufficient paralelism
	- unequal task size (poor design?)

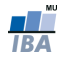

[Introduction](#page-19-0) [Programming models](#page-30-0) [Implementations](#page-38-0)

# <span id="page-30-0"></span>**Outline**

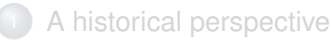

[Why parallel computing?](#page-12-0)

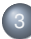

3 [Principles of parallel computing](#page-18-0)

- [Introduction](#page-19-0)
- [Programming models](#page-30-0)
- [Implementations](#page-38-0)

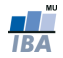

[Introduction](#page-19-0) [Programming models](#page-30-0) [Implementations](#page-38-0)

# Types of parallelism

- **•** data parallelism: each processor performs the same task on different data (h/w: SIMD, MIMD)
- **•** task parallelism: each processor performs a different task on the same data (h/w: MISD, MIMD)
- usually, both types of parallelism are present

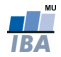

[Introduction](#page-19-0) [Programming models](#page-30-0) [Implementations](#page-38-0)

Example: re-annotation of a microarray chip

(embarrassingly parallel problem) Problem: map (BLAST) each probe from a microarray against the latest version of the human genome (RefSeq). Naive implementation on 2 CPUs:

```
program :
 ...<br>if CPU == 'CPU1' then
   idx = 1 ... Np/2e \left| \text{seif CPU} \right| = \left| \text{CPU2} \right| then
   idx = Np/2 + 1, ..., Ne n d i f
BLAST (Probes [idx])
 . . .
```

```
program :
...<br>idx = 1,..,Np/2
```

```
BLAST (Probes [idx])
```
. . .

program : ...<br>idx = Np/2 + 1 ,... ,N BLAST ( Probes [ id x 1) . . .

Better ways of distributing the data exists for this problem! Ex: distribute also the RefSeq...

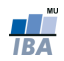

[Introduction](#page-19-0) [Programming models](#page-30-0) [Implementations](#page-38-0)

## Problem decomposition

- split the computations into concurrent tasks
- build the task-dependency graph
- there is no one-size-fits-all technique
- some methods: recursive decomposition, data-decomposition,  $\bullet$ exploratory decomposition and speculative decomposition

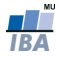

[Introduction](#page-19-0) [Programming models](#page-30-0) [Implementations](#page-38-0)

#### Recursive decomposition: example

#### Problem: find the minimum of a vector

```
proc serial min (A, n)
 min = A[1]for i = 2 to n do
    if A[i] < minthen min = A[i]end for
  return min
end serial min
```

```
proc rec min (A, i, j)
  \text{if } i == ithen min = A[i]e l s e
    lmin = rec_min (A, i, j/2)
    rmin = rec_min (A, j/2+1, j)
    if Imin < minthen min = Ielse min = rmin
    end i f
 end if
  return min
end rec_min
```
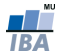

[Introduction](#page-19-0) [Programming models](#page-30-0) [Implementations](#page-38-0)

# Data decomposition: example

Matrix multiplication:  $\mathbf{A} \cdot \mathbf{B} = \mathbf{C}$ . Write it as

$$
\begin{bmatrix} \textbf{A}_{11} & \textbf{A}_{12} \\ \textbf{A}_{21} & \textbf{A}_{22} \end{bmatrix} \cdot \begin{bmatrix} \textbf{B}_{11} & \textbf{B}_{12} \\ \textbf{B}_{21} & \textbf{B}_{22} \end{bmatrix} = \begin{bmatrix} \textbf{C}_{11} & \textbf{C}_{12} \\ \textbf{C}_{21} & \textbf{C}_{22} \end{bmatrix}
$$

and distribute the four tasks:

Task 1: 
$$
C_{11} = A_{11}B_{11} + A_{12}B_{21}
$$
  
Task 2:  $C_{12} = A_{11}B_{12} + A_{12}B_{22}$   
Task 3:  $C_{21} = A_{21}B_{11} + A_{22}B_{21}$   
Task 4:  $C_{22} = A_{21}B_{12} + A_{22}B_{22}$ 

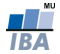

[Introduction](#page-19-0) [Programming models](#page-30-0) [Implementations](#page-38-0)

## Other decompositions

- exploratory decomposition: decompose the search space for the solution and search for a solution in each subspace; then choose among the solutions
- speculative decomposition: launch alternative computation branches in parallel while waiting for input for deciding which branch to use
- hybrid decompositions

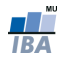

[Introduction](#page-19-0) [Programming models](#page-30-0) [Implementations](#page-38-0)

# Mapping techniques

- problem decomposition  $\rightarrow$  tasks
- the tasks need to be allocated (mapped) to processors/processes
- objective: minimize the execution time
- $\bullet\,$  overheads: time spent for everything else but actually solving the problem:
	- inter-process interaction synchronization and control
	- time spent being idle poor load balancing
- reduce the process inter-dependencies and communication: e.g. maximize data locality
- improve load balancing
- reduce blocking operations

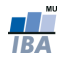

[Introduction](#page-19-0) [Programming models](#page-30-0) [Implementations](#page-38-0)

## <span id="page-38-0"></span>**Outline**

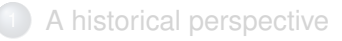

[Why parallel computing?](#page-12-0)

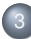

#### 3 [Principles of parallel computing](#page-18-0)

- [Introduction](#page-19-0)
- [Programming models](#page-30-0)
- [Implementations](#page-38-0)

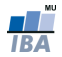

[Introduction](#page-19-0) [Programming models](#page-30-0) [Implementations](#page-38-0)

#### Implementations on multihtread/multicore machines

- POSIX threads (*pthreads*): OS-level paralelism.
	- threads: lightweight processes
	- the same program runs on single- or multi-core machines
	- OS has the responsibility of mapping the threads
	- needs low-level programming, dedicated library
- OpenMP: built on top of pthreads for SIMD-kind of parallelism
	- implemented through compiler directives
	- easier to use than pthreads
	- performance depends on compiler's 'intelligence'

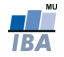

[Introduction](#page-19-0) [Programming models](#page-30-0) [Implementations](#page-38-0)

# OpenMP: how does it look like?  $(\sum_i a_i b_i)$

```
double a[N];
  double sum = 0.0;
  int i, n, tid:
#pragma omp parallel shared (a) private (i)
     tid = \text{omo} get thread num () ;
     / ∗ Only one of the th read s do t h i s ∗ /
#pragma omp single
     {
       n = omp_get_num_threads();    printf("Number<sub>-of-threads<sub>-=</sub>\mathcal{A}d\n", n);</sub>
     / ∗ I n i t i a l i z e a ∗ /
#pragma omp fo r
     for (i = 0; i < N; i++) {
       a[i] = 1.0;
     }
     / ∗ P a r a l l e l fo r loop computing the sum of a [ i ] ∗ /
#pragma omp for reduction (+:sum)
     for (i = 0; i < N; i++) {
       sum = sum + (a[i]);
  } / ∗ End of p a r a l l e l r e g i o n ∗ /
```
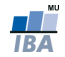

[Introduction](#page-19-0) [Programming models](#page-30-0) [Implementations](#page-38-0)

#### Implementations on distributed-memory systems

#### • MPI: Message Passing Interface

- de facto standard for distributed memory programming (clusters)
- data must be manually decomposed
- use special libraries
- based on sending and receiving messages: data and synchronization
- PVM: Parallel Virtual Machine
	- previous library for cluster programming
	- based on message-passing principle
	- supplanted by MPI

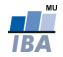

[Introduction](#page-19-0) [Programming models](#page-30-0) [Implementations](#page-38-0)

#### MPI: how does it look like?

```
#include <mpi . h>
int main(int argc, char ∗argv[1)
  int numprocs, mvid:
  MPI_ I n i t (&argc ,&a rgv ) ;
  MPI_Comm_ s i z e ( MPI_COMM_WORLD,&numprocs ) ;
  MPI_Comm_rank ( MPI_COMM_WORLD,&myid ) ;
  /* print out my rank and this run 's<sub>-</sub>PE<sub>-size</sub><sub>-</sub>*/
printf ("Hello_from %d_of %d\n", _myid, _numprocs);
MPI_ F i n a l i z e ( ) ;
```
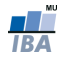

[Introduction](#page-19-0) [Programming models](#page-30-0) [Implementations](#page-38-0)

# Implementations in R

- parallelism came as an after thought
- **•** target: massive data applications
- tries to bring to R some of the libraries existing to other languages
- snow: for traditional clusters, supports PVM, MPI,...; is portable (UNIX, Windows)
- *multicore*: targets multi-core/-CPU machines; simple; does not run on Windows; does not handle parallel RNGs
- $\bullet$  parallel: snow+multicore in new R ( $>=$ 2.14); strange interactions with OS
- R+Hadoop: based on Hadoop cluster
- RHIPE: based on Hadoop, targets map-reduce operations
- **Segue: apply-like calculations on Hadoop clusters, using** Amazon's Elastic MapReduce

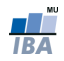

[Introduction](#page-19-0) [Programming models](#page-30-0) [Implementations](#page-38-0)

#### <span id="page-44-0"></span>**Implementations in MATLAB**

- Parallel Computing Toolbox: can use multicore, GPUs, clusters
- **•** still evolvina
- parallel for-loops, special array types, parallelized numerical routines
- tries to provide a uniform interface and isolation from underlying implementation
- runs several workers (computational engines) on a multicore machine for single program multiple data problems
- the same code can be run on a cluster or grid computing service (needs Distributed Computing Server!)

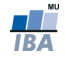